# 国立大学法人 弘前大学

令和 5 年度 原子力災害対策事業費補助金 (原子力災害等医療実効性確保事業)

# **令和5年度 弘前⼤学 第2回甲状腺簡易測定研修**

# **募集要項**

本研修は,令和 5 年度原子力災害対策事業費補助金(原子力災害等医療実効性確保事業) (以下,補助⾦事業という。)の⼀環として国⽴⼤学法⼈弘前⼤学が開催する「甲状腺簡 易測定研修」についてのご案内となります。

本研修は、原子力災害時,放射性ヨウ素が環境中に放出された場合に備え,周辺住民等 の甲状腺簡易測定を迅速に実施できる体制整備の⼀環として開催するものです。

原子力災害医療に関する各種研修は、基礎→専門→高度専門へとステップアップする研 修体系のもと開催いたします。そのため、甲状腺簡易測定研修を受講するためには原子力 災害医療基礎研修または原子力災害医療中核人材研修を修了していることが必要となりま す。(下図参照)

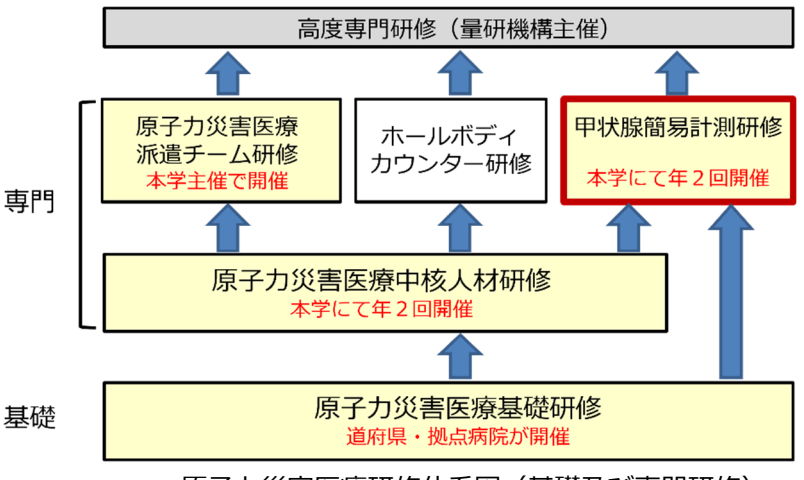

原子力災害医療研修体系図(基礎及び専門研修)

**1 ⽬的** 

NaI (TI) サーベイメータを用いた甲状腺簡易測定方法の習得

# **2 対象者**

原子力災害時,実際に甲状腺測定を担当する方または担当する可能性のある方のうち, 原子力災害医療基礎研修または原子力災害医療中核人材研修を修了している方

**3 募集⼈員** 20名

#### **4 開催⽇時**

令和 6年 2月 29 日 (木) 13:00 ~ 17:05

#### **5 実施場所**

〒036-8564 ⻘森県弘前市本町66-1 国立大学法人 弘前大学 保健学研究科 E棟21 · 2 2 講義室 交通: JR弘前駅よりバス約15分 交通アクセス https://www.hs.hirosaki-u.ac.jp/web/access.html

## **6 研修内容**

時間表 (案) のとおり テキストは当⽇配布いたします。

# **7 受講料**

無 料

# **8 交通費・宿泊費について**

本学の旅費規定に従い,交通費及び宿泊費を⽀給いたします。 ⽀給詳細については受講決定後お知らせいたします。

# **9 申込要領**

申込期間: 令和6年1月12日 (金) ~ 令和6年2月2日 (金) 申込方法

・被ばく医療研修ポータルサイトよりお申込みください。(「入力操作の手引き」参照)

https://retms.nirs.qst.go.jp/

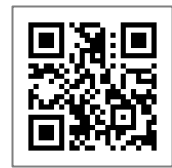

・新規アカウント登録の際, 過去に受講・修了した原子力災害医療に関する研修は, 必ず ご記⼊ください。受講資格の判断の⽬安となります。

過去の研修は下記 URL〈被ばく医療研修認定委員会〉⼀番下に掲載の「過去研修リスト」 にてご確認ください。

https://www.qst.go.jp/soshiki/101/48071.html

## **10 受講決定通知**

- (1)研修開始日の10日前までに所属長及び本人宛に結果をメールで通知します。応募者 多数の場合には受講人数を調整させていただくことがあります。(受講決定は,先着順で はありません)なお,メールが届かない場合は問い合わせ先までご連絡下さい。
- (2)受講決定者には経費⽀払いに関する情報及び書類,研修⽇程等受講に必要な諸事項を メールにて送付します。
- (3)受講決定後でも社会通念上相当とする理由がある場合は受講決定を取り消す場合があ ります。
- (4)受講決定後の参加申込みの取り消しは,原則として認めませんが,やむを得ない事情 による場合には「辞退届(様式任意)」の提出が必須となります。

# **11 修了証書**

基準を満たした受講⽣には被ばく医療研修認定委員会より修了証書を発⾏いたします。

## **12 その他**

本研修は新型コロナウイルス感染症拡⼤防⽌対策及び衛⽣環境整備に努めてまいります。 受講⽣におかれましても,感染拡⼤の予防に御協⼒いただきますようお願い申し上げま す。また, 新型コロナウイルス感染症拡大防止対応のため, 研修の中止または中断がある ことも御理解のほどお願いいたします。

#### **13 お問い合わせ先**

〒036-8564 青森県弘前市本町66-1 弘前大学 放射線安全総合支援センター (担当)吉岡,水木 Tel : 0172 (39) 5060 Fax : 0172 (39) 5451 E-mail︓crss-jimu@hirosaki-u.ac.jp

## 個⼈情報の取り扱いについて

お申込に際してご記入いただきました氏名, 住所, 口座番号等の個人情報は, 本学の個人情報保護規程に基づき厳重に取り扱い、原子力災害対策指針に基づく 原子力災害時における医療体制等の整備に向け、本研修の受講記録として管理・ 保管すること及び、下記の利用目的以外では一切使用いたしません。

- ① 原子力施設立地·隣接道府県,原子力規制庁及び他の高度被ばく医療支 **援センター及び原子力災害医療·総合支援センターからの受講記録照会** のため
- ② 受講者への連絡のため
- ③ 講師への情報提供のため
- ④ 研修修了後のフォローアップのため
- ⑤ その他研修業務の遂⾏のため

被ばく医療研修ポータルサイトのサイトポリシーもご参照ください。

# 令和5年度 弘前⼤学 第 2 回甲状腺簡易測定研修 時間表(案)

日時: 令和 6 年 2 月 29 日 (木) 13:00 ~ 17:05

場所:弘前大学保健学研究科 E 棟 21 · 22 講義室

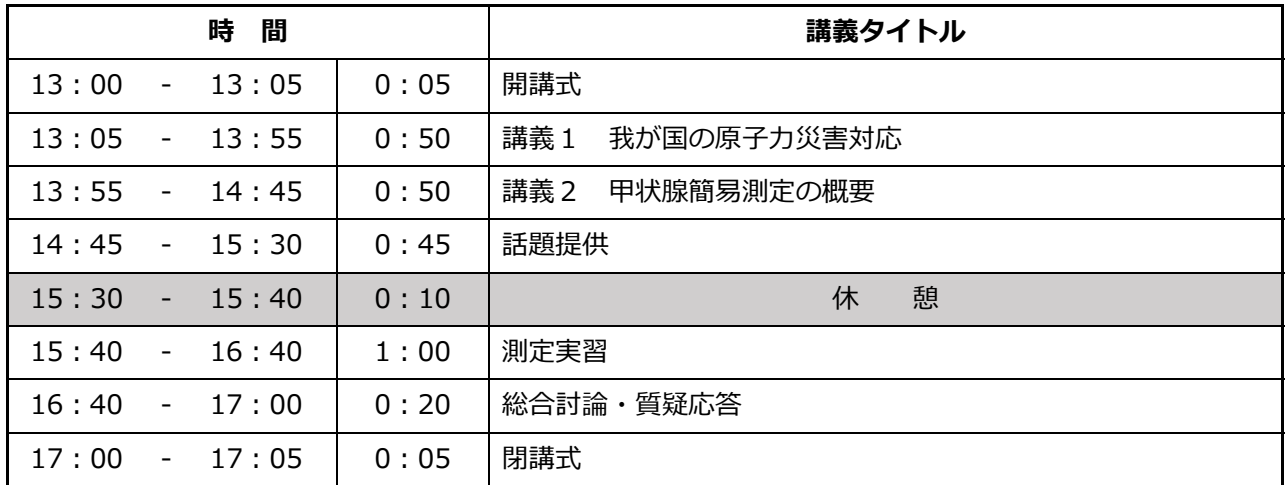

注) 時間表は随時見直されていますので、若干の変更があることをお含みおき下さい。

講義及び実習は,予定時間より延びることがありますのであらかじめご承知おき下さい。

# **被ばく医療研修管理システム 入力操作の手引き(簡易版)**

**(受講者向け)**

# **第0.5版**

- § システム操作に関するご不明な点がございましたら、システム操作サポート窓口へお問い合わせ ください。
- § 研修申し込み、キャンセルなど研修内容に関することについては、各研修の募集要項に記載 されている研修開催機関(お問い合わせ窓口)までお問い合わせください。
- § 退職、人事異動等の理由により、この被ばく医療研修ポータルサイト(RETMS)を利用する 必要がなくなった場合には、その旨をシステム操作サポート窓口までご連絡ください。 ご連絡等を受けまして、システム操作サポート窓口において当該アカウントIDの利用停止処理を いたします。

0.目次

1.ログインする

2.各種情報を閲覧する

3.研修に申し込みをする

4.研修申し込み履歴を閲覧する

5.修了証書 (写し) をダウンロード、印刷する

【システム操作サポート窓口】

国立研究開発法人 量子科学技術研究開発機構 量子生命・医学部門 放射線医学研究所 原子力防災推進部 人材育成・研修課 (システム担当) TEL:043-379-7808 e-mail: retms-support#qst.go.jp (※)上記「#」記号を「@」記号に置き換えてください。

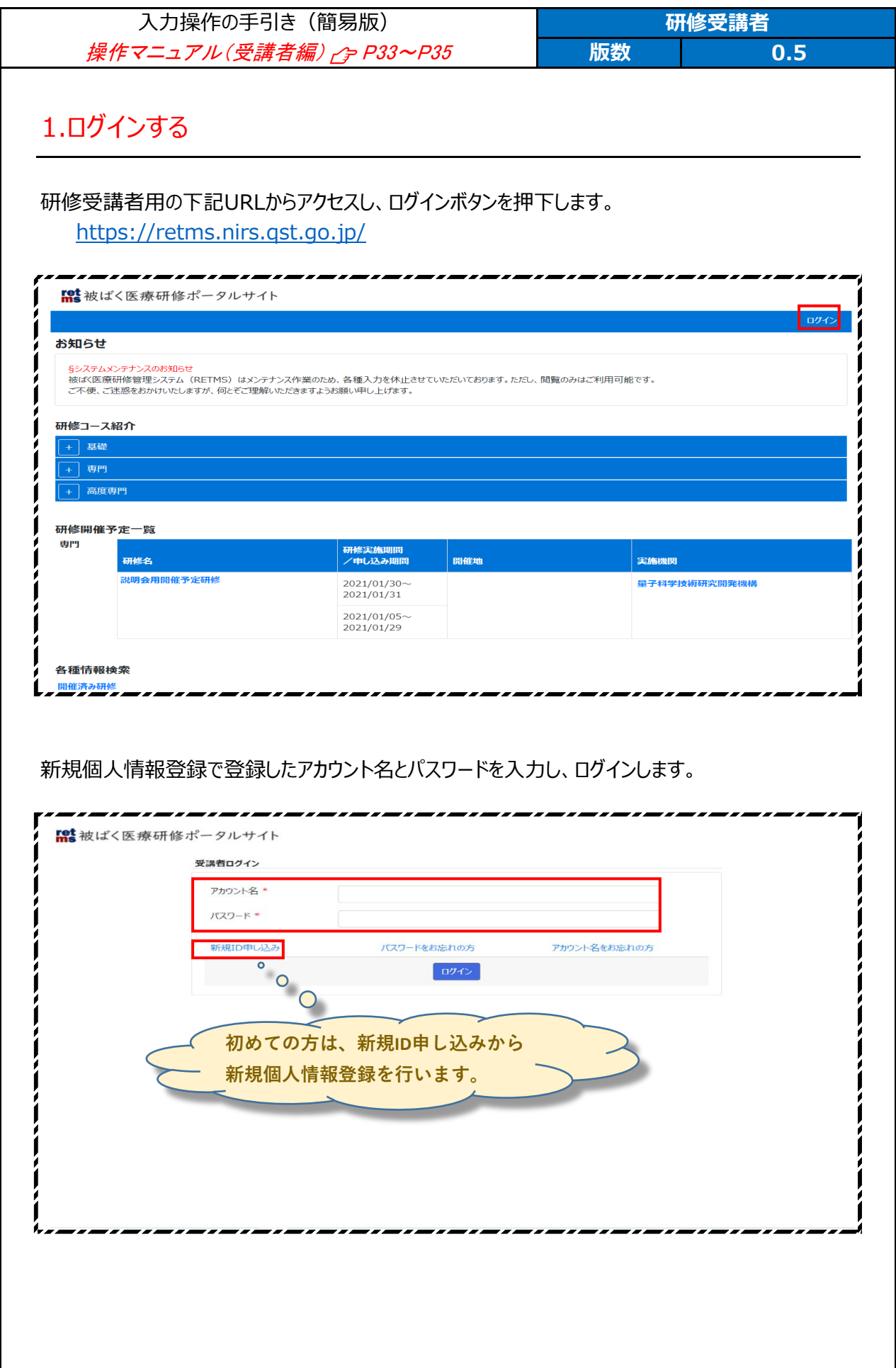

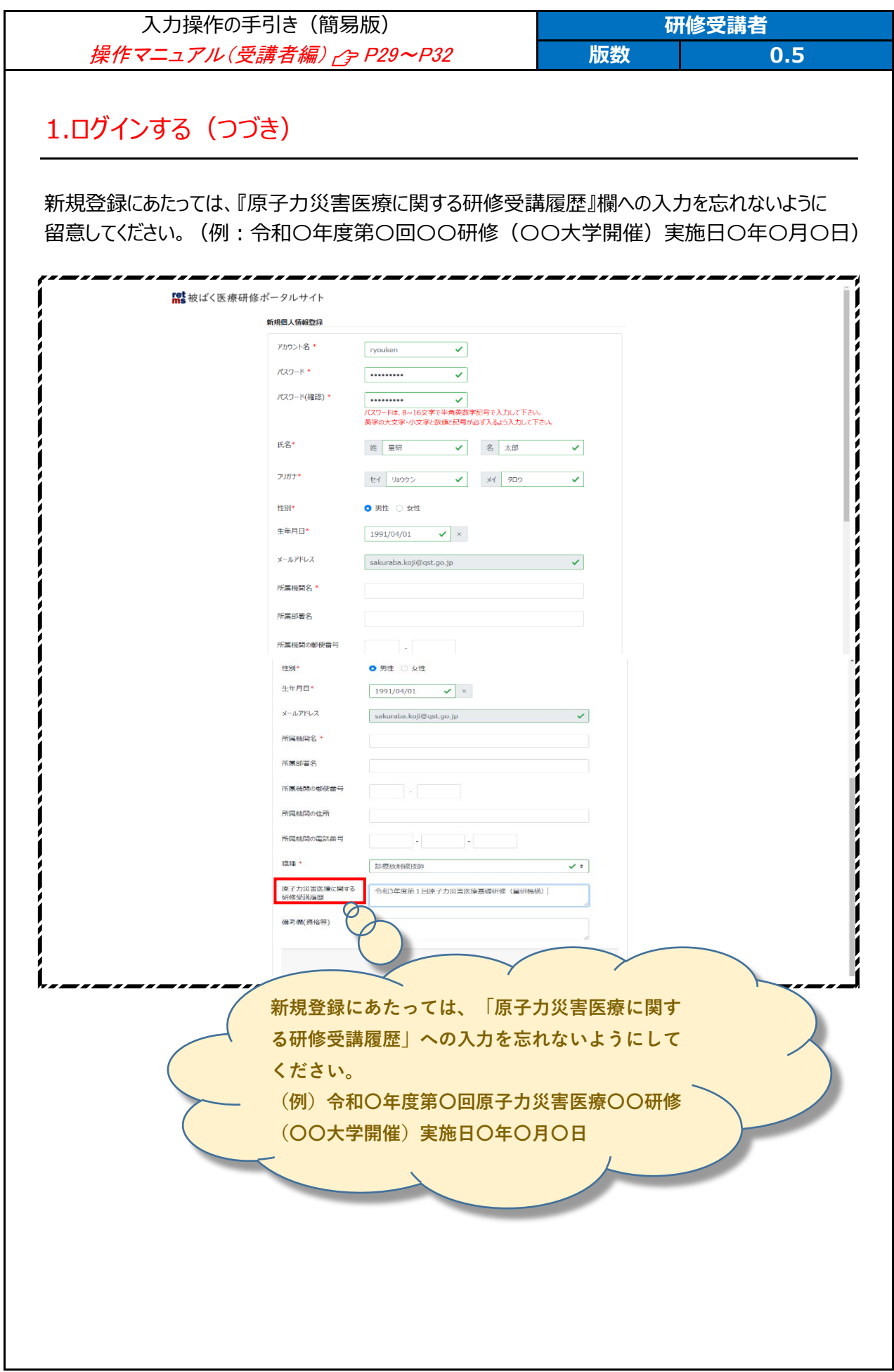

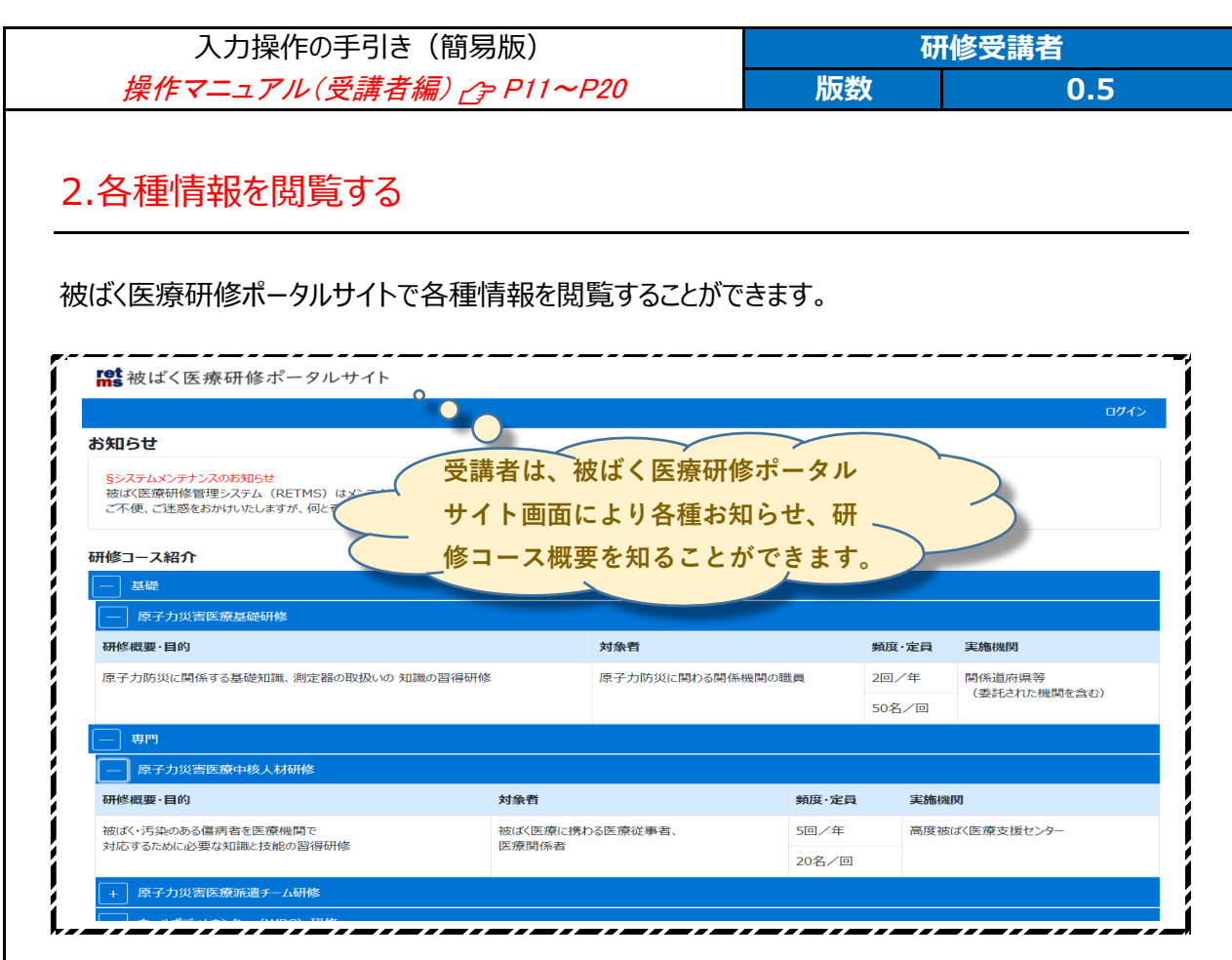

研修開催予定一覧では、各種研修の開催予定を知ることができます。

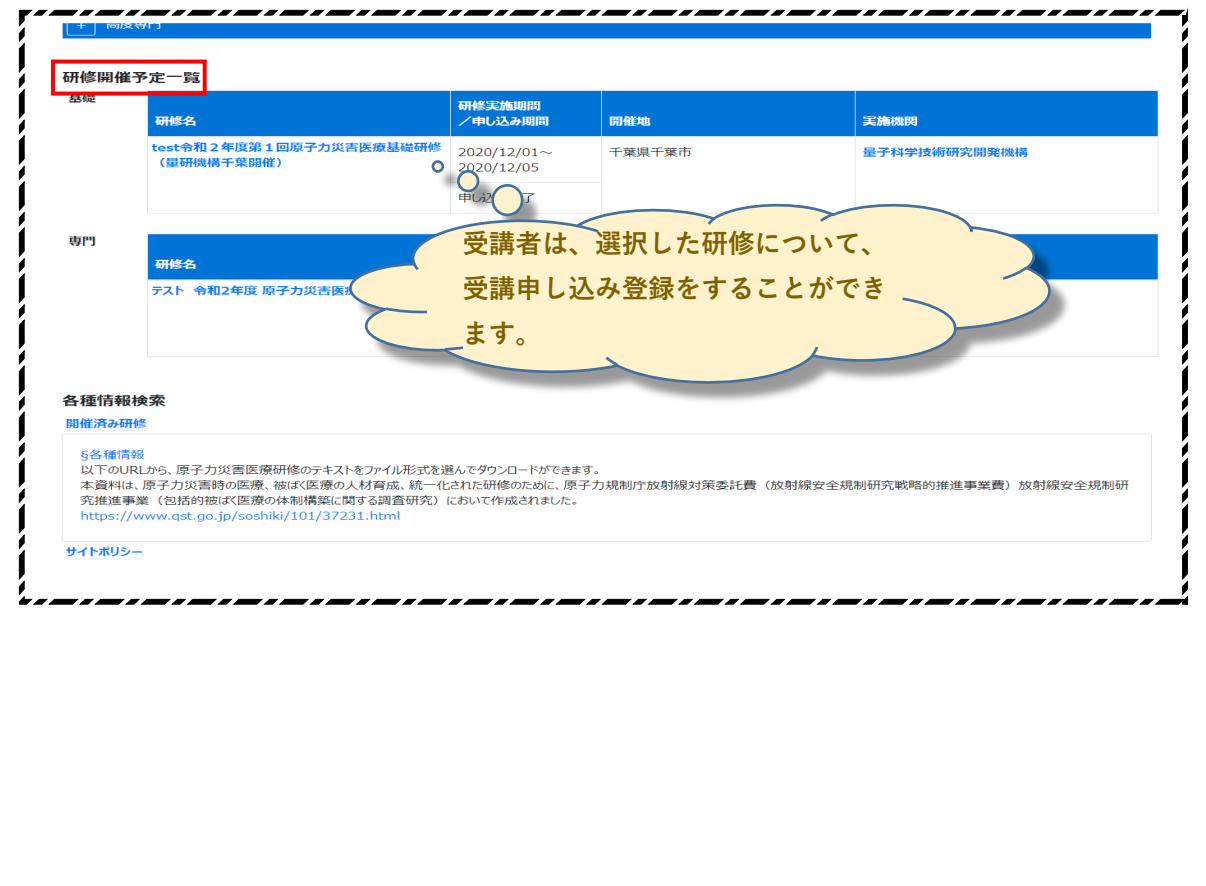

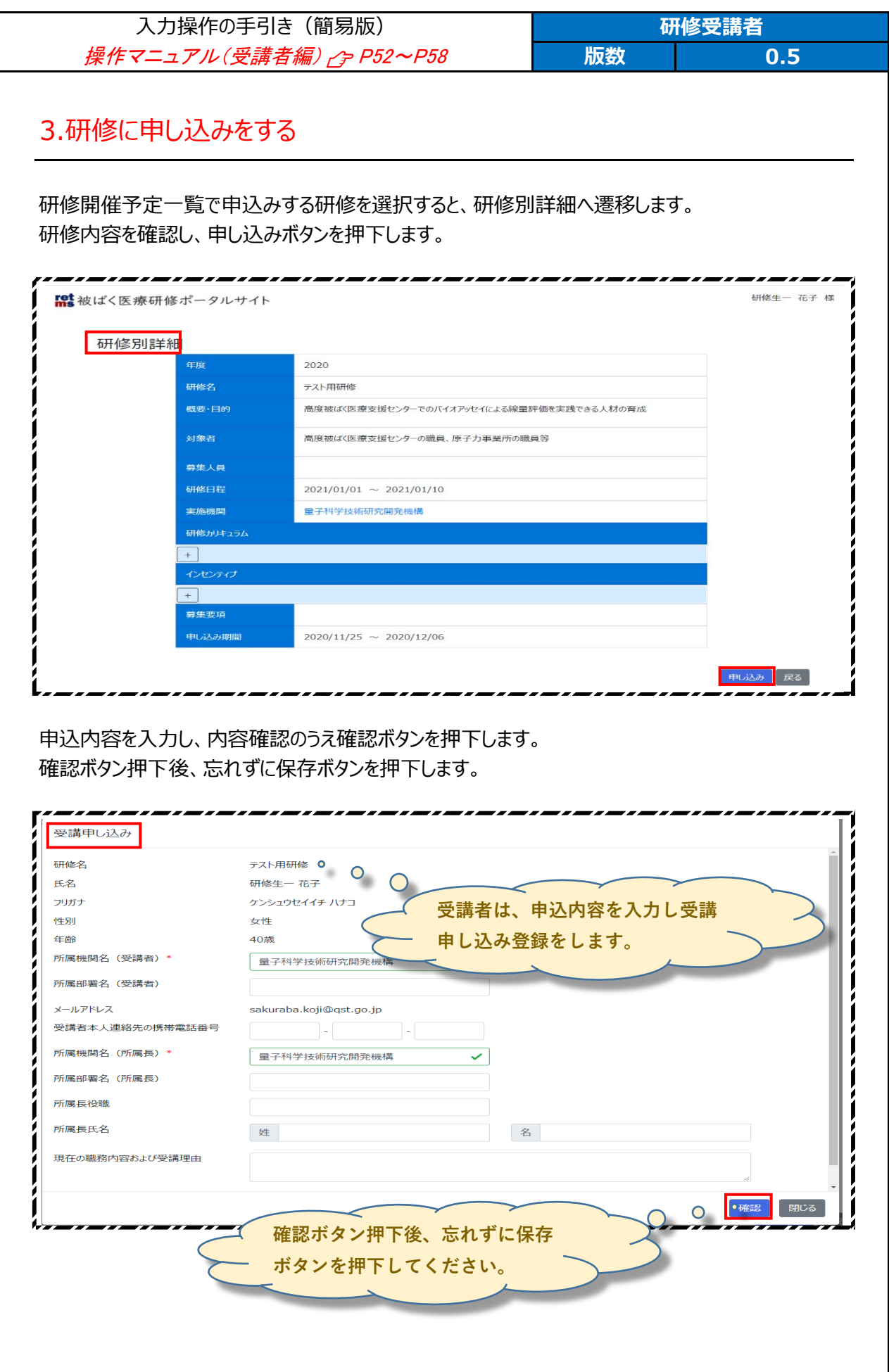

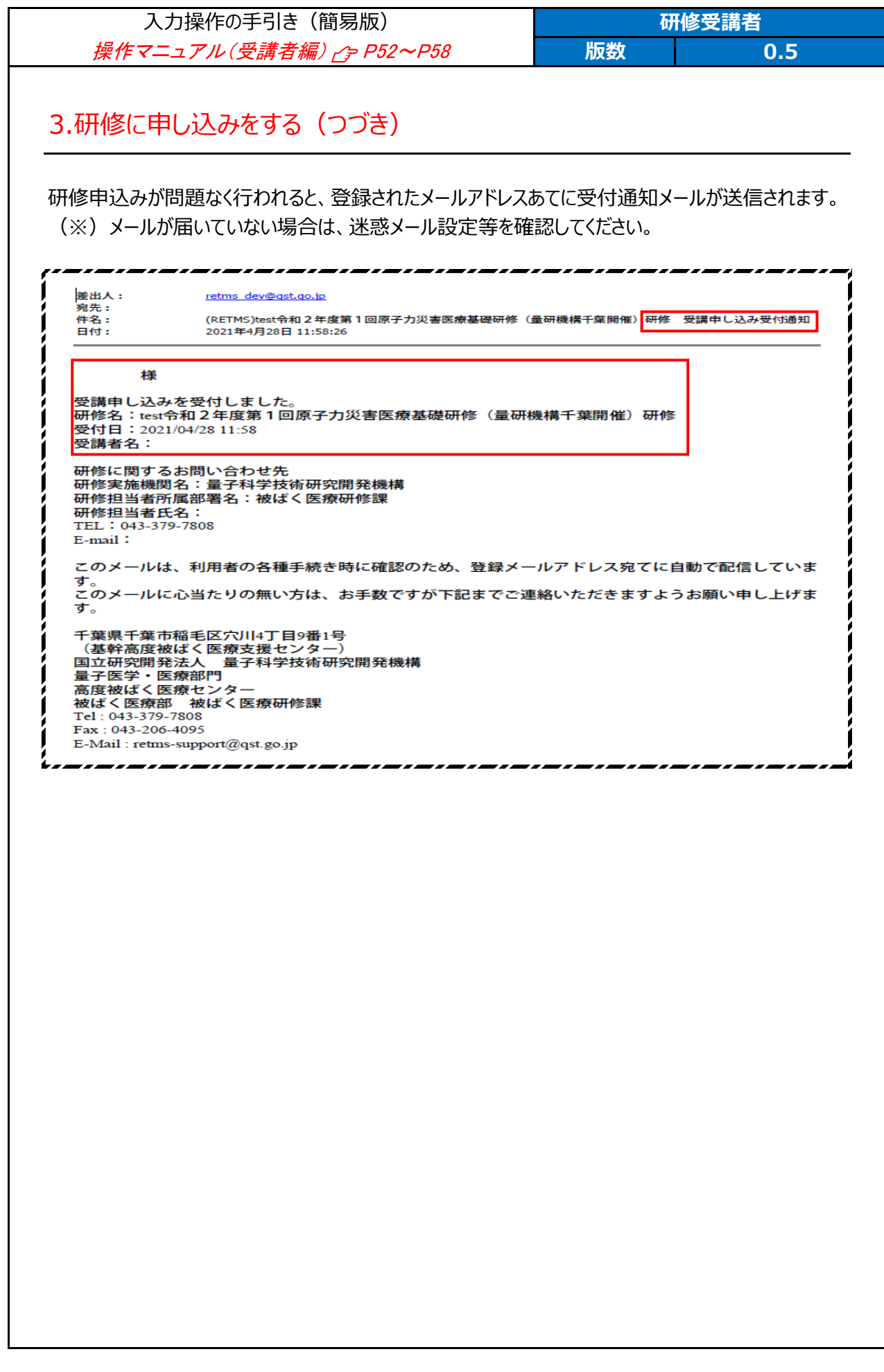

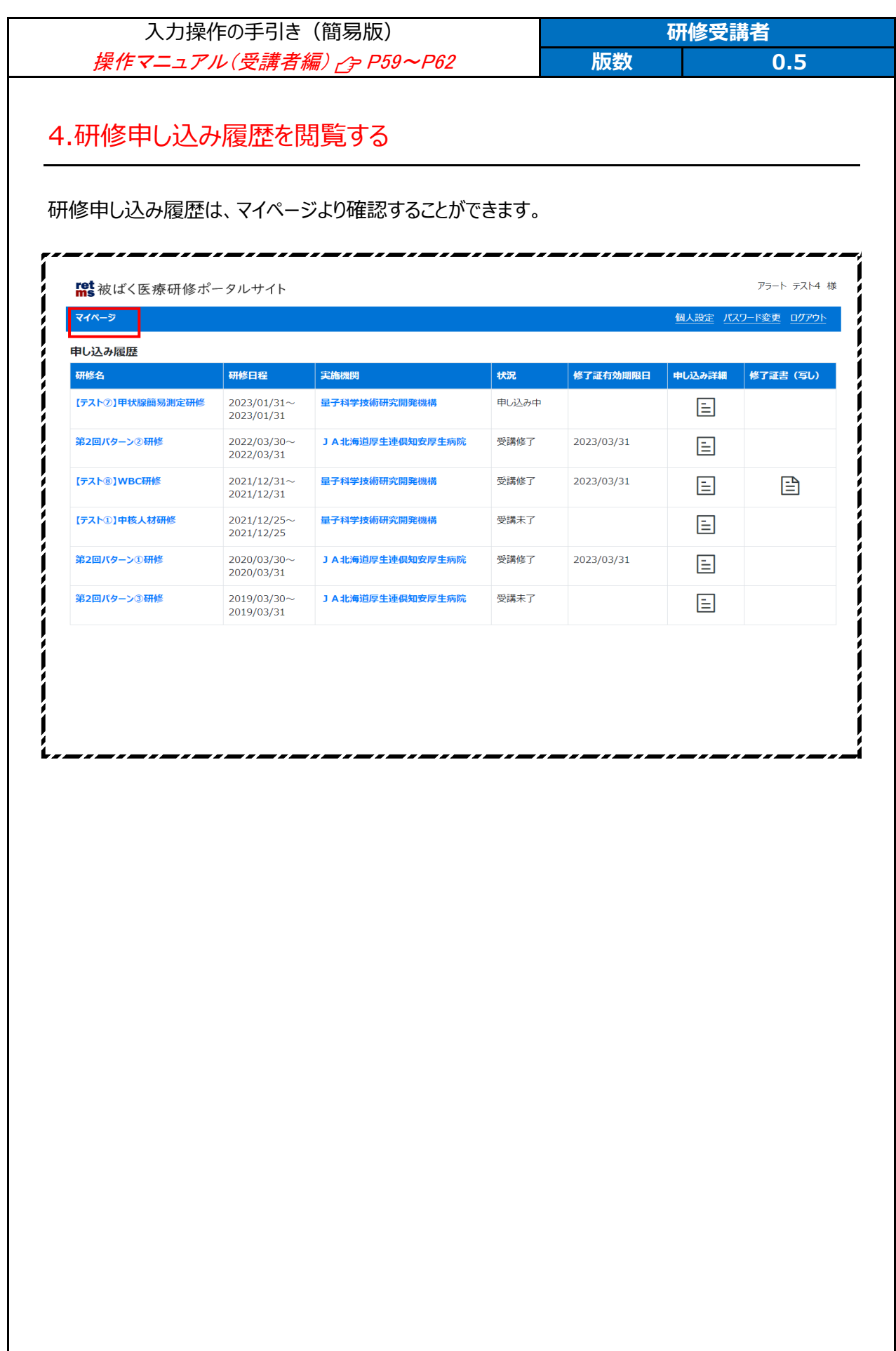

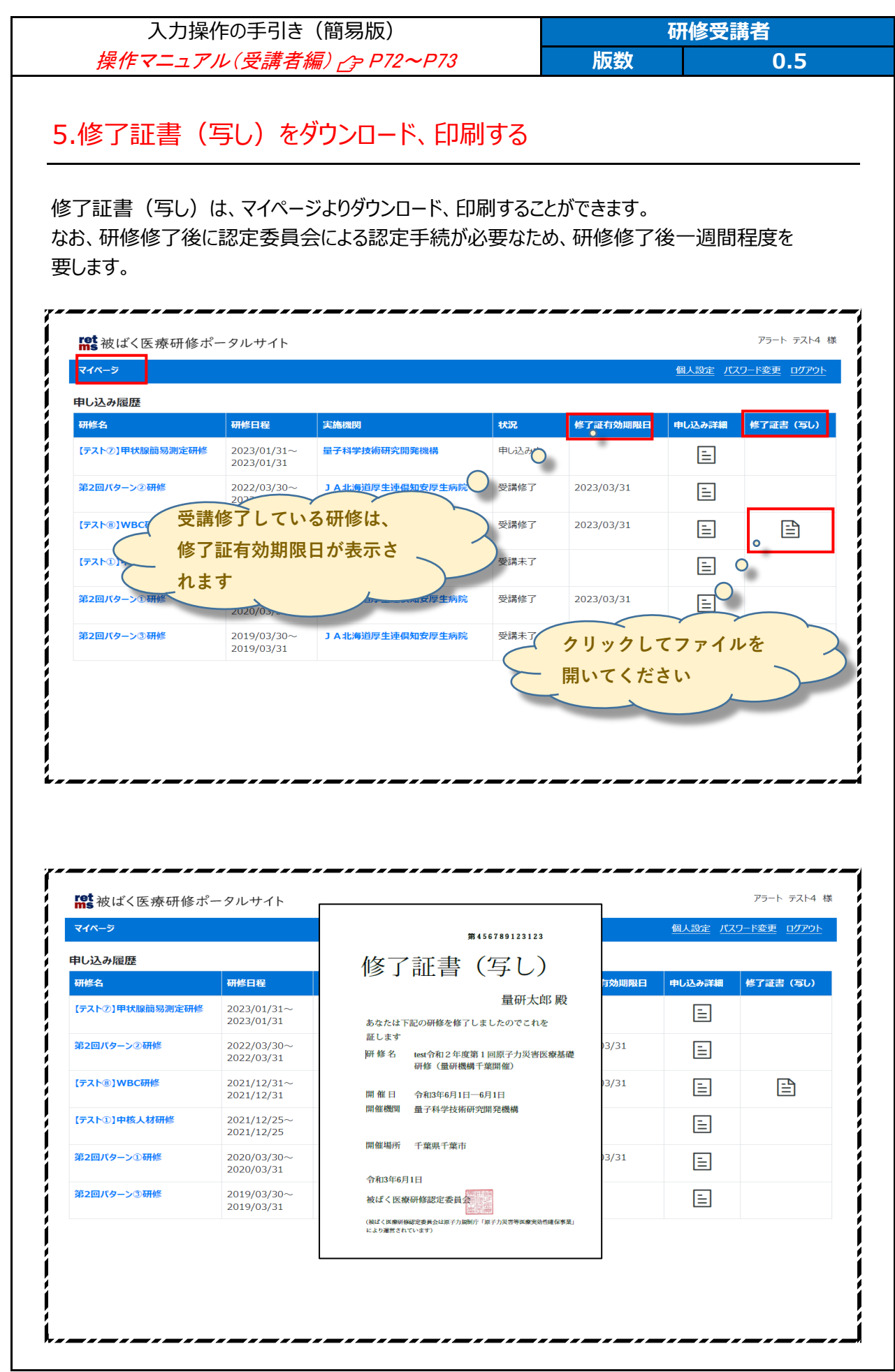